# Materials Management Process Overview

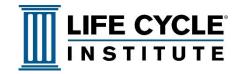

# **New Item Set-up NIS**

The request to add items to storeroom inventory is an evaluation to decide if the item should be held in Stock or Non-stock ("order on demand") status.

### **Basic Trigger**

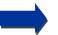

 Request to add an item to inventory is submitted to the storeroom

## **Final Output**

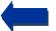

 Item description and all required information is entered into the CMMS Item Master

## **Key Steps**

- 1. All items in storeroom inventory should be tied to equipment that is currently in service
- 2. The Requester must complete a form, including details of the requested item
- The form is reviewed and approved or rejected as stock inventory
- 4. If approved for inventory, item description and relative details are entered in the Item Master data, and also added to the Equipment Bill of Material (EBOM)
- Items designated as Non-stock items will be assigned a zero (0) min/max stocking level, and identified as "Order on Demand"

#### What's Different?

- Repair parts are identified and the EBOM for easy ordering of non-stock items (and reorder of stocked items) through the MRP system
- Equipment modifications and part revisions are updated and documented to ensure parts availability

#### **Benefits**

- EBOM is updated with accurate and current information
- Maintenance planners can rely on storeroom inventory data to plan jobs
- This process reduces errors and incorrect orders

© Life Cycle Engineering Rev 7.0